# **DLNET** Type R

WP-01-081201

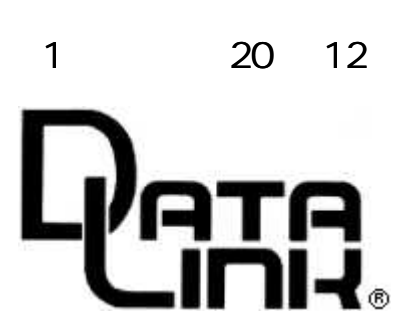

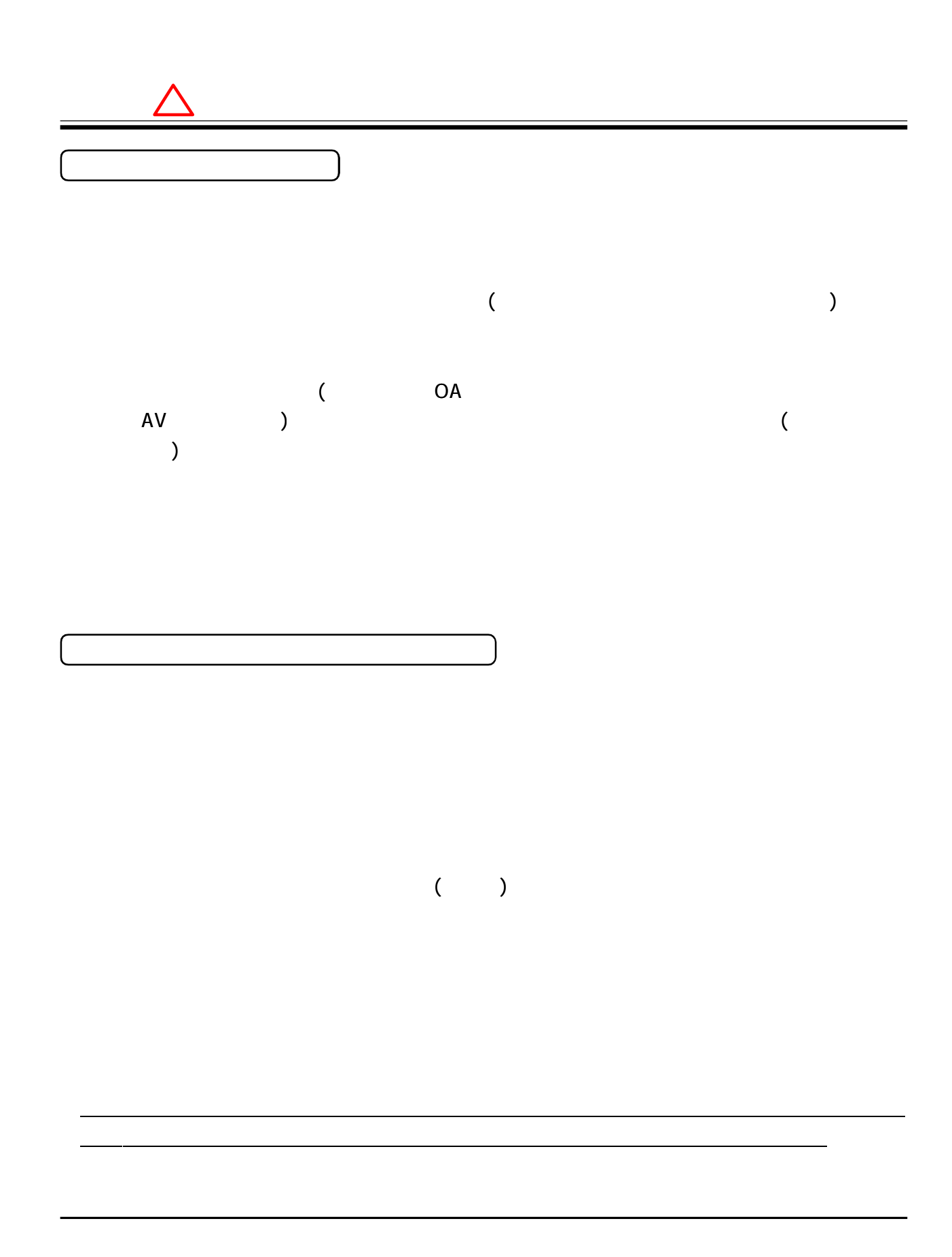

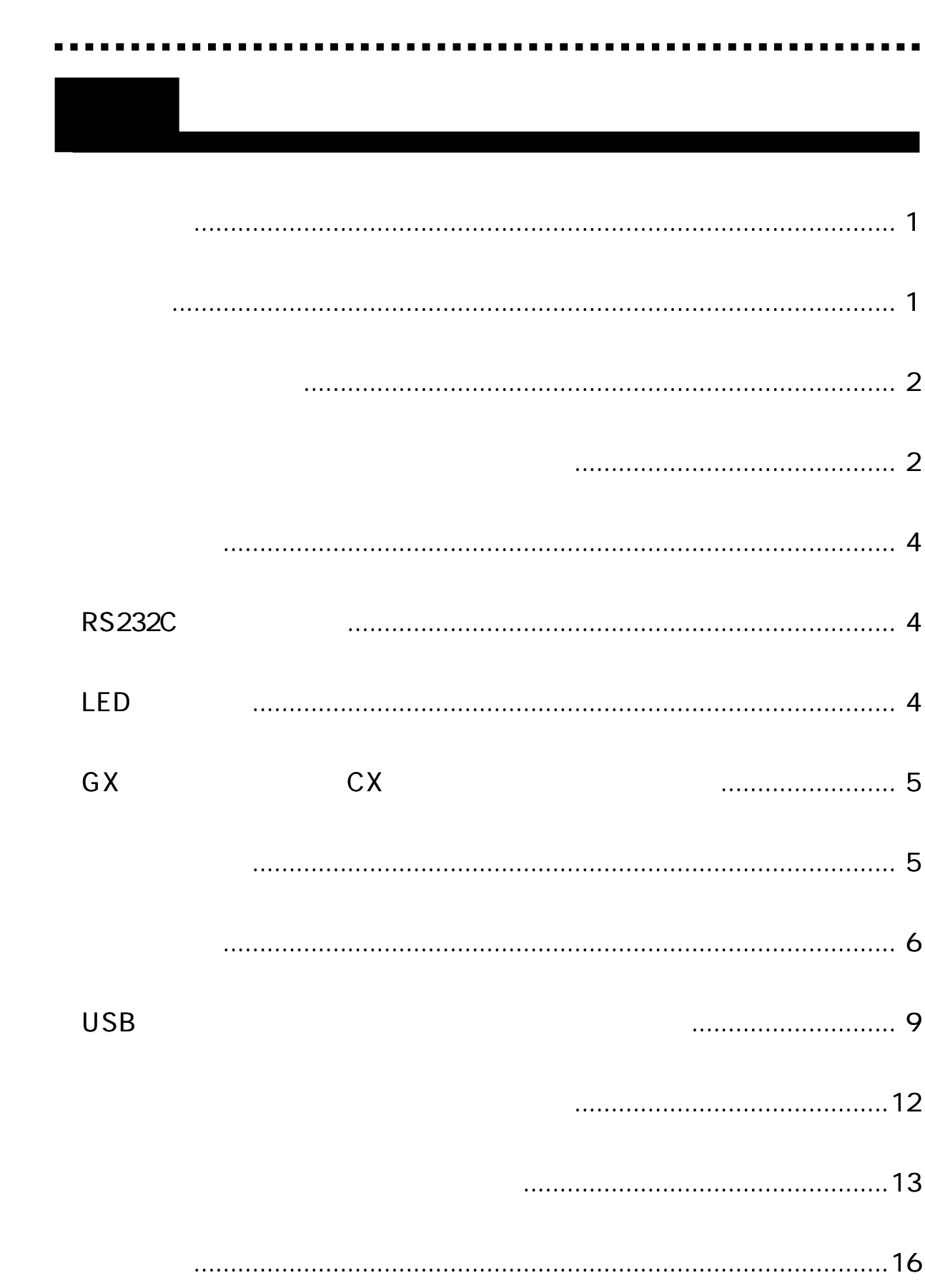

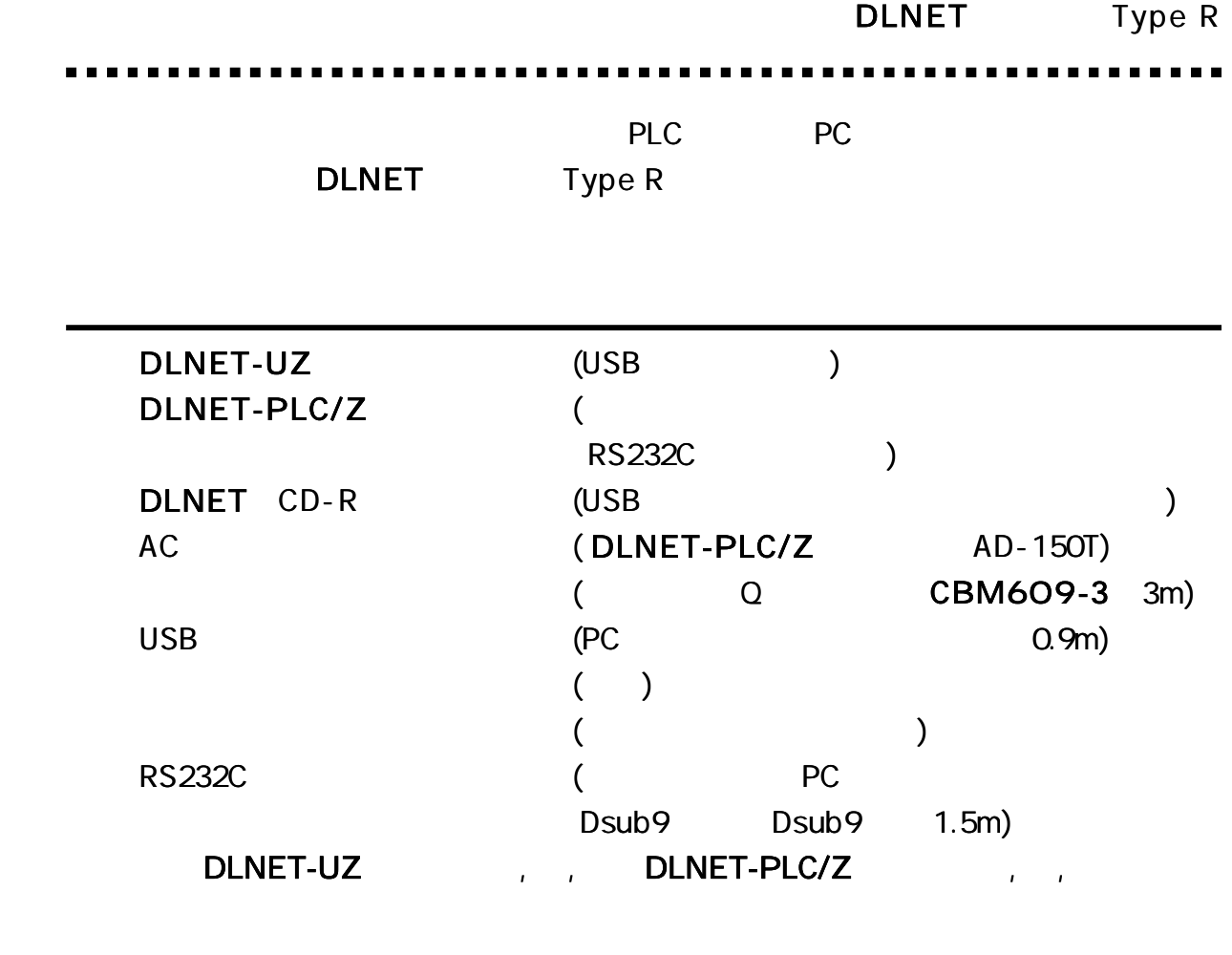

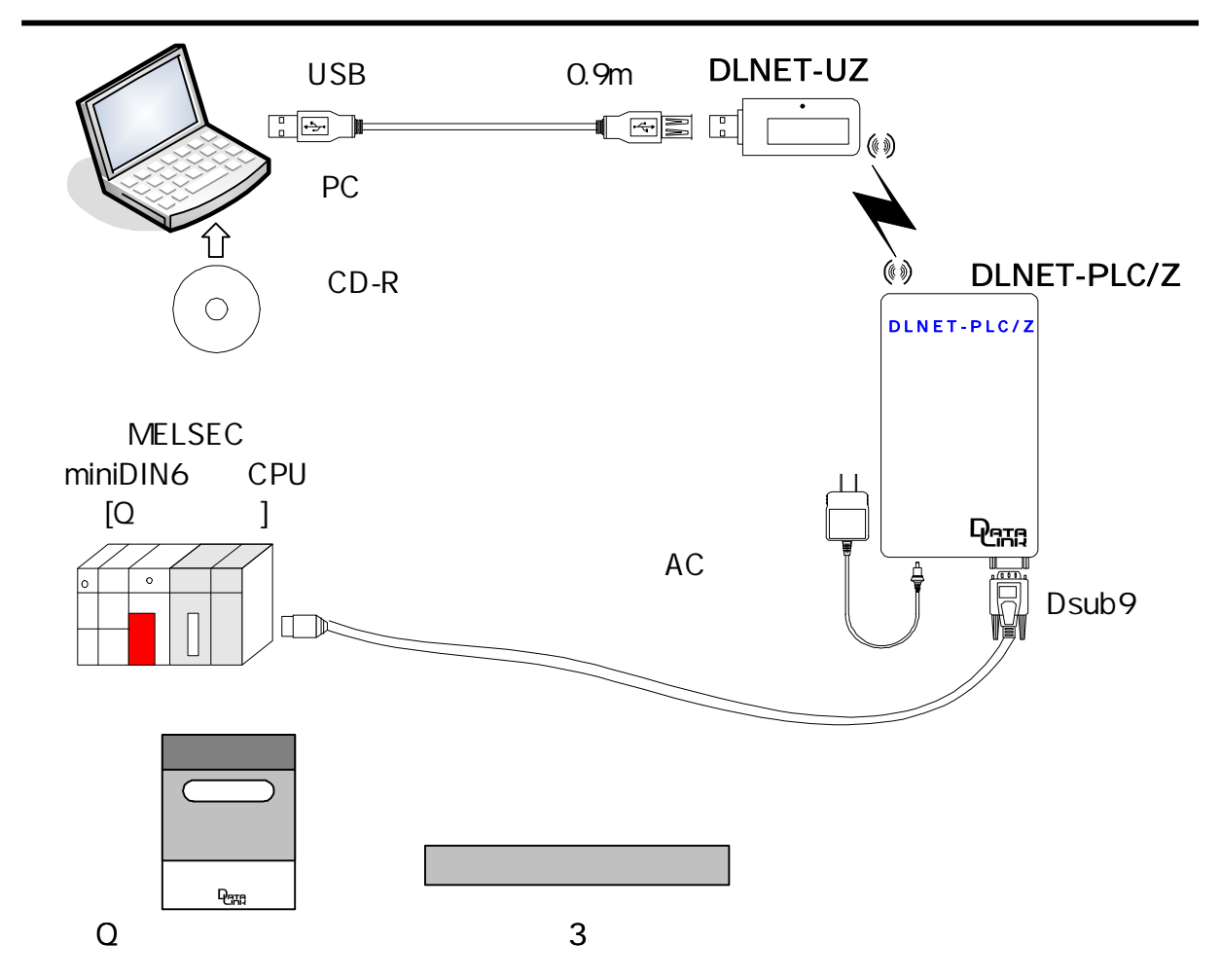

DLNET Type R

. . . . . . . . .

......................

**...............** 

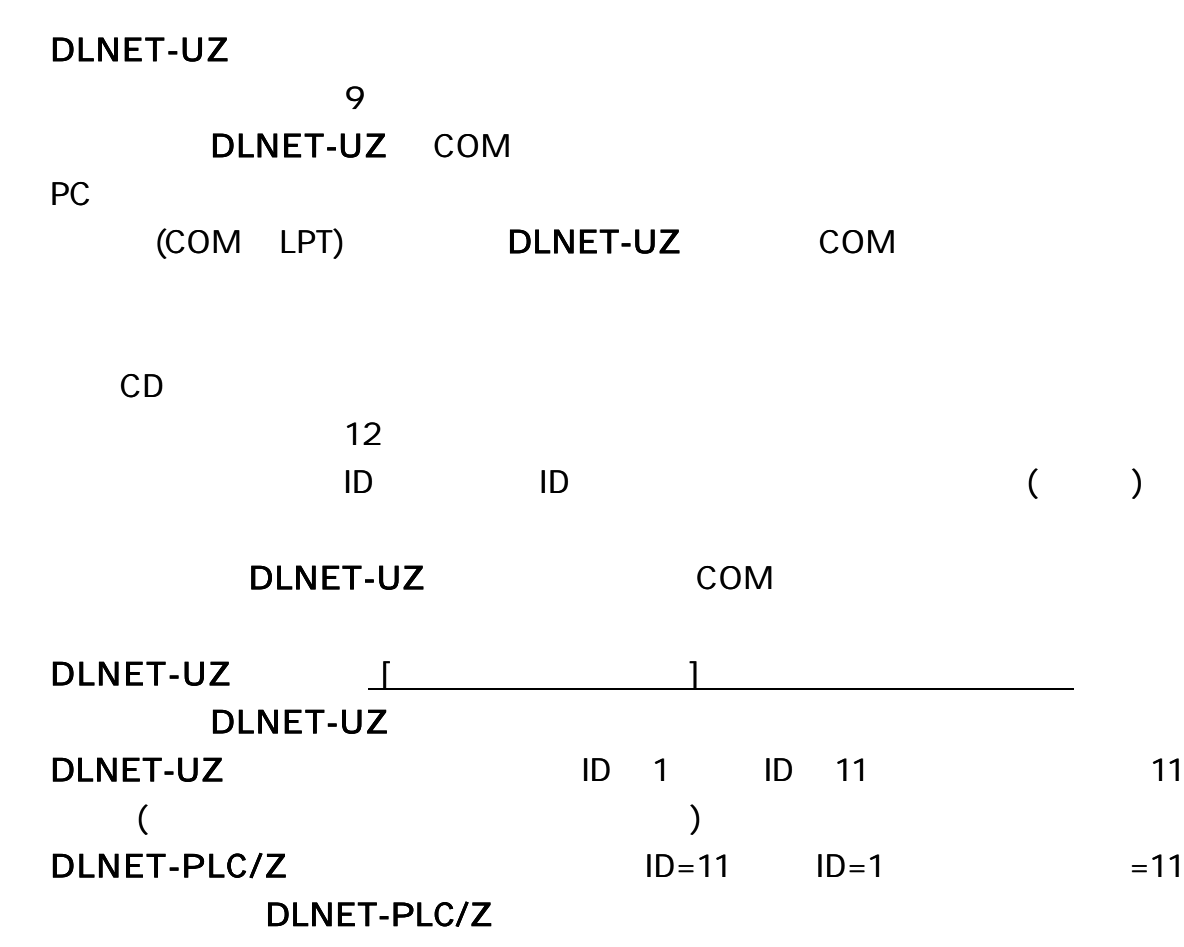

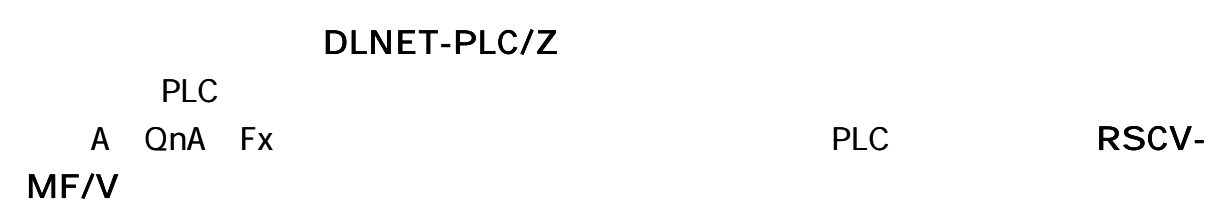

. . .

### DLNET-PLC/Z

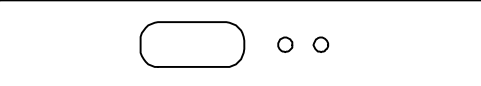

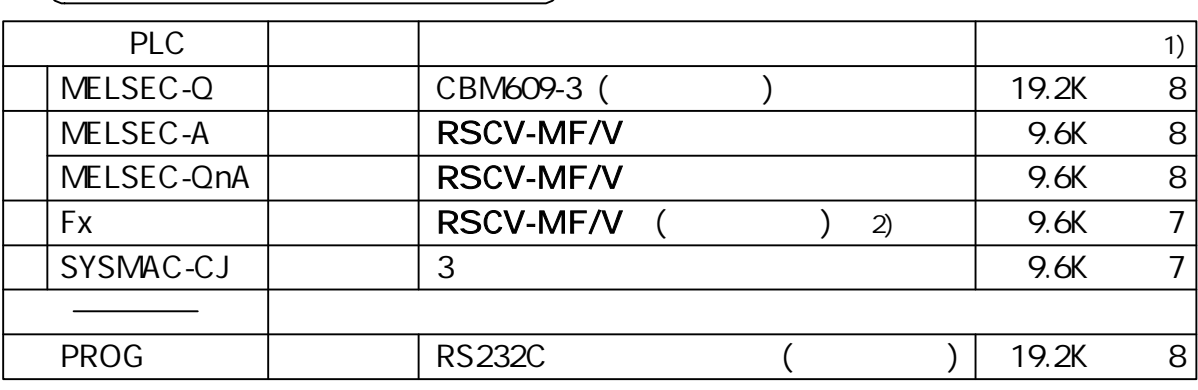

- 1) PLC PLC/
	-

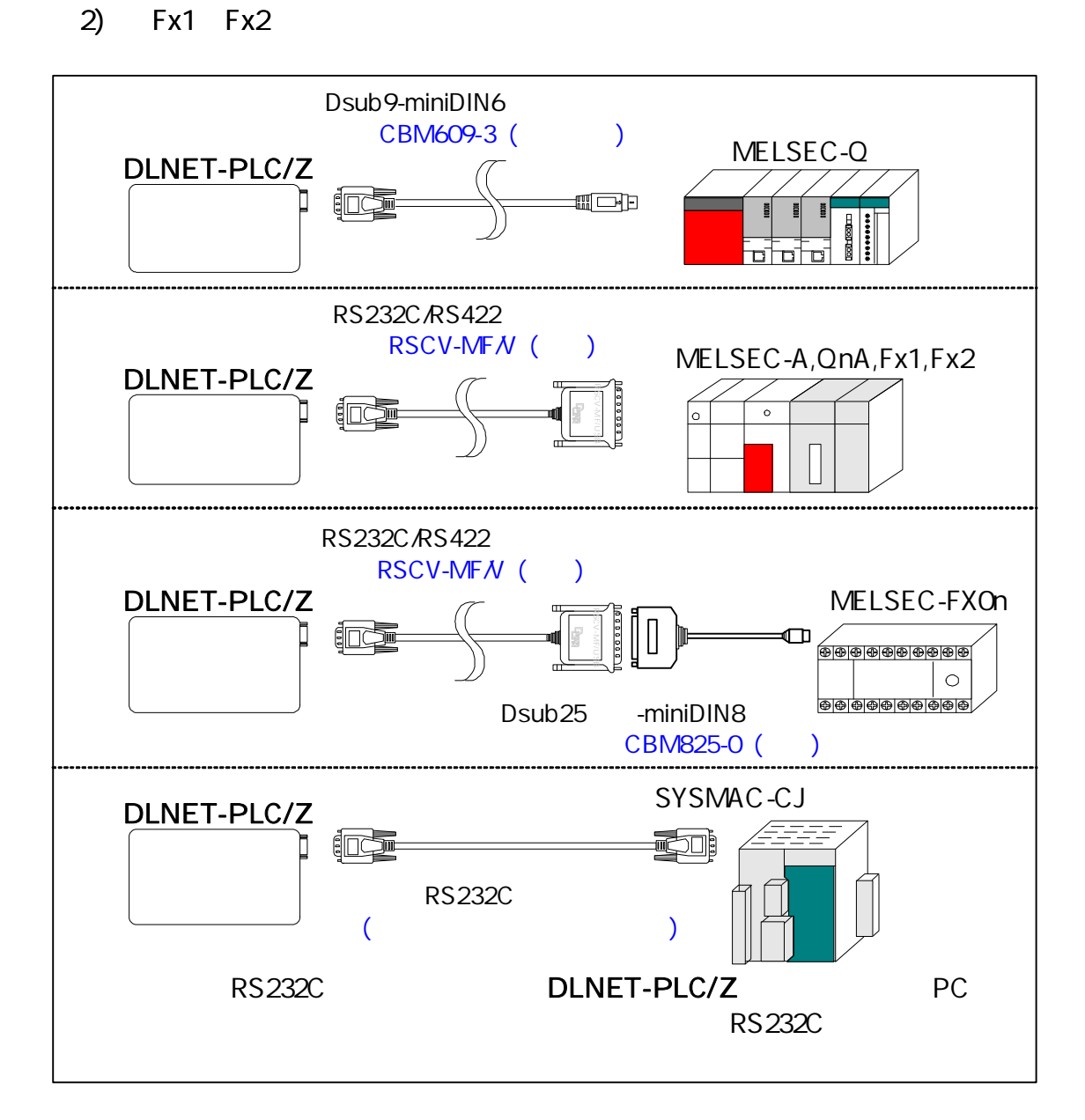

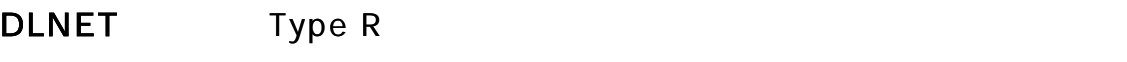

1

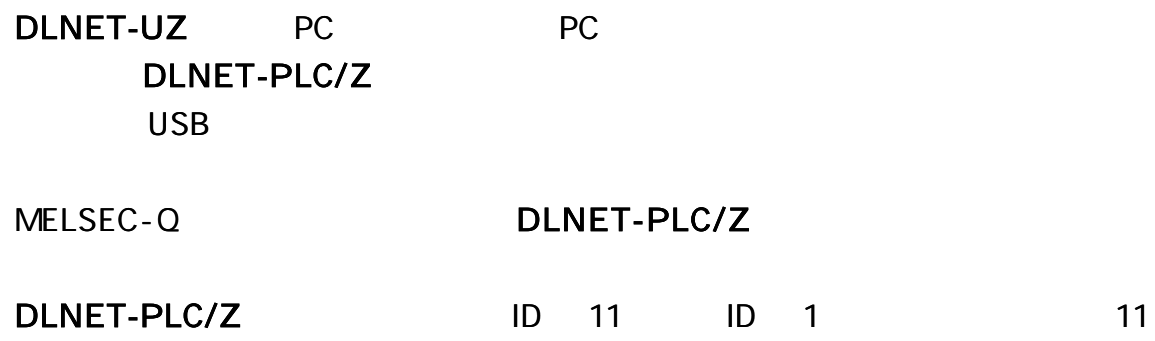

# R S23 2C

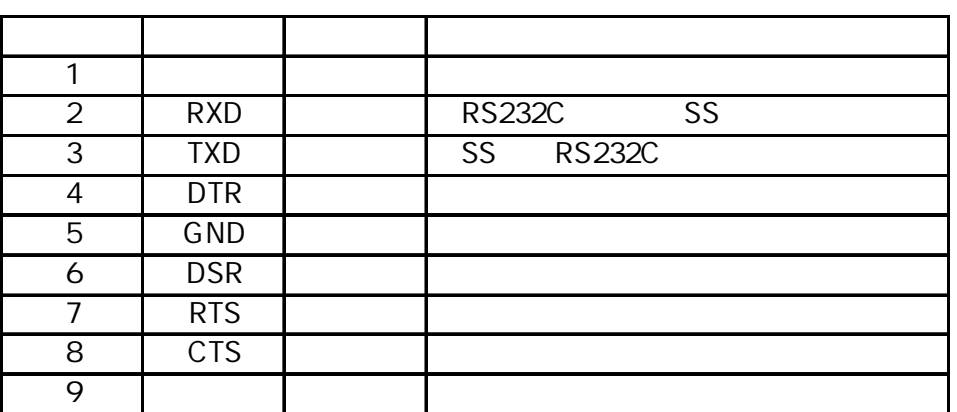

## L E D

LED

- LED DLNET-PLC/Z PLC
- LED DLNET-PLC/Z
- LED PROG

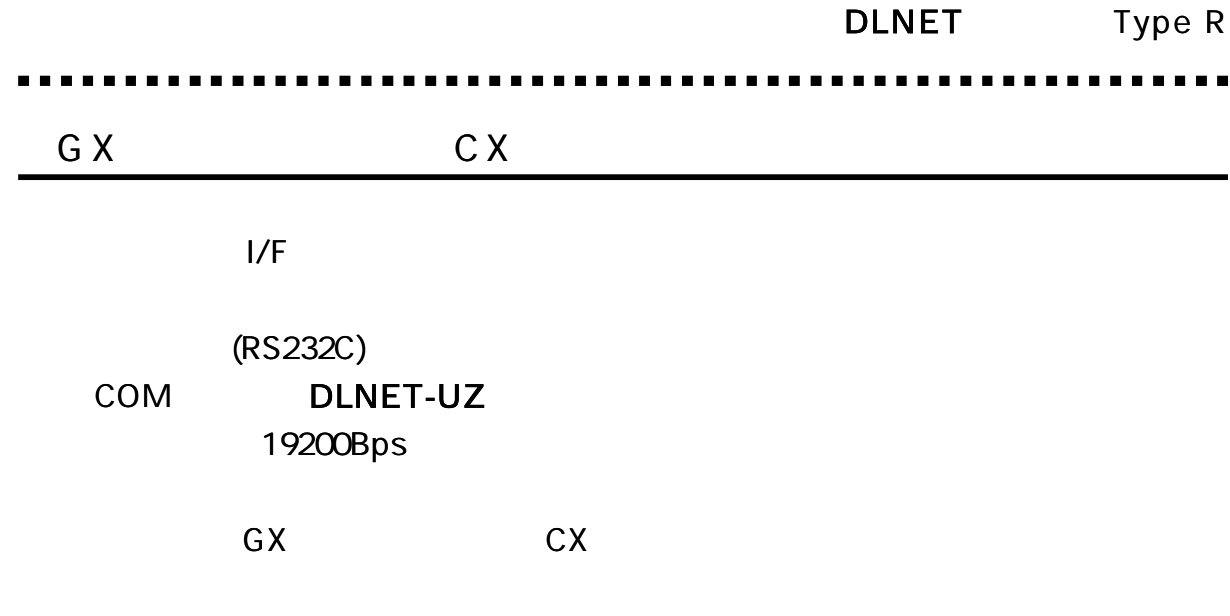

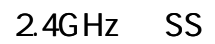

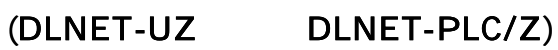

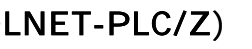

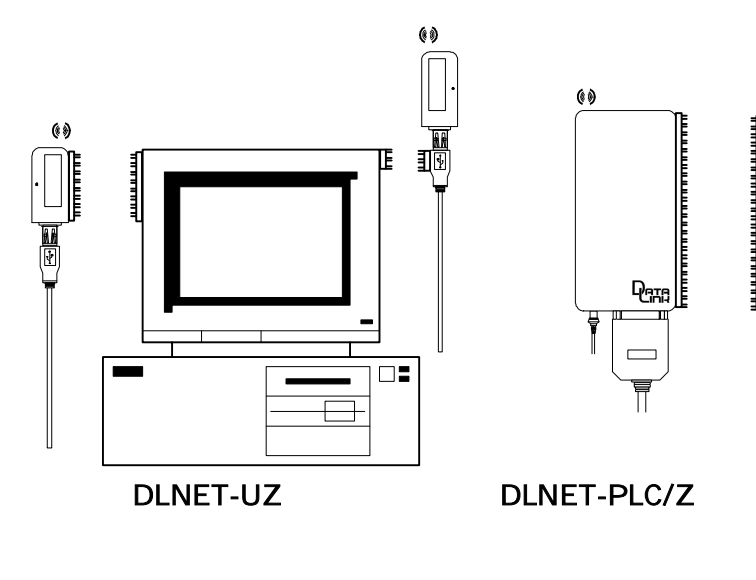

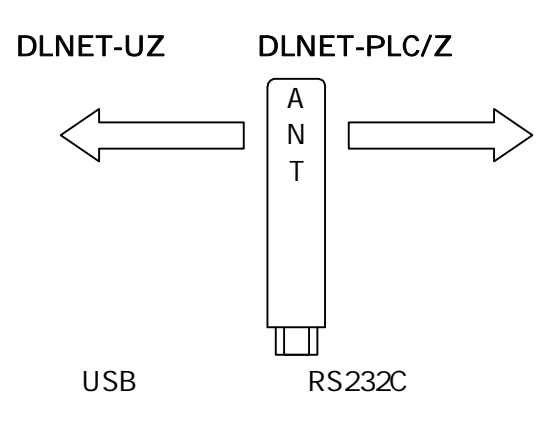

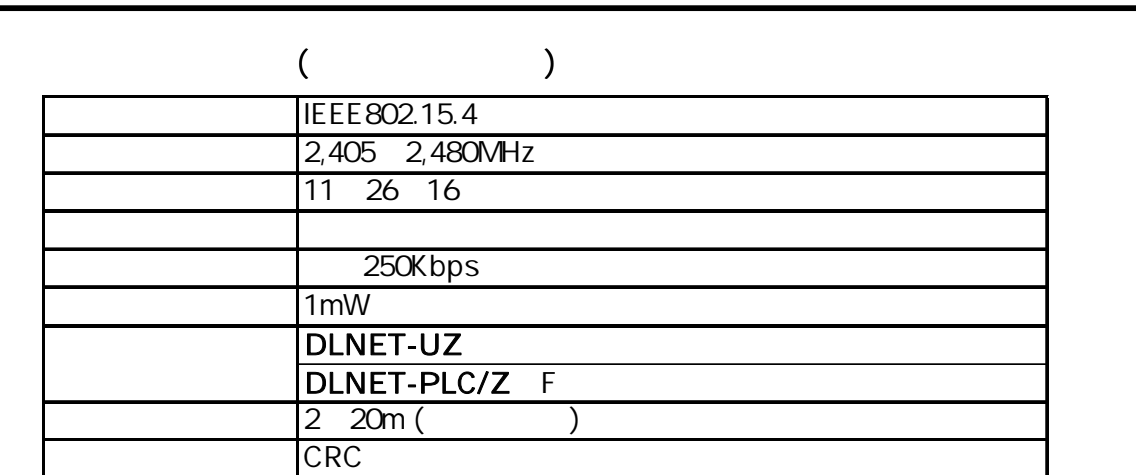

# DLNET-UZ

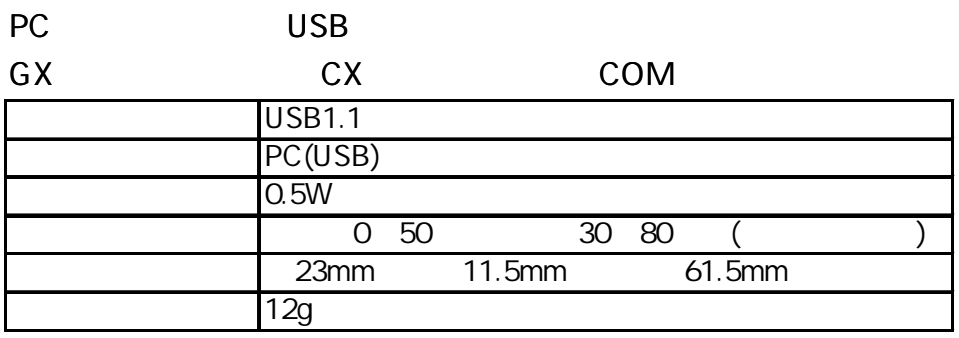

1 1 1 n (n 254 )

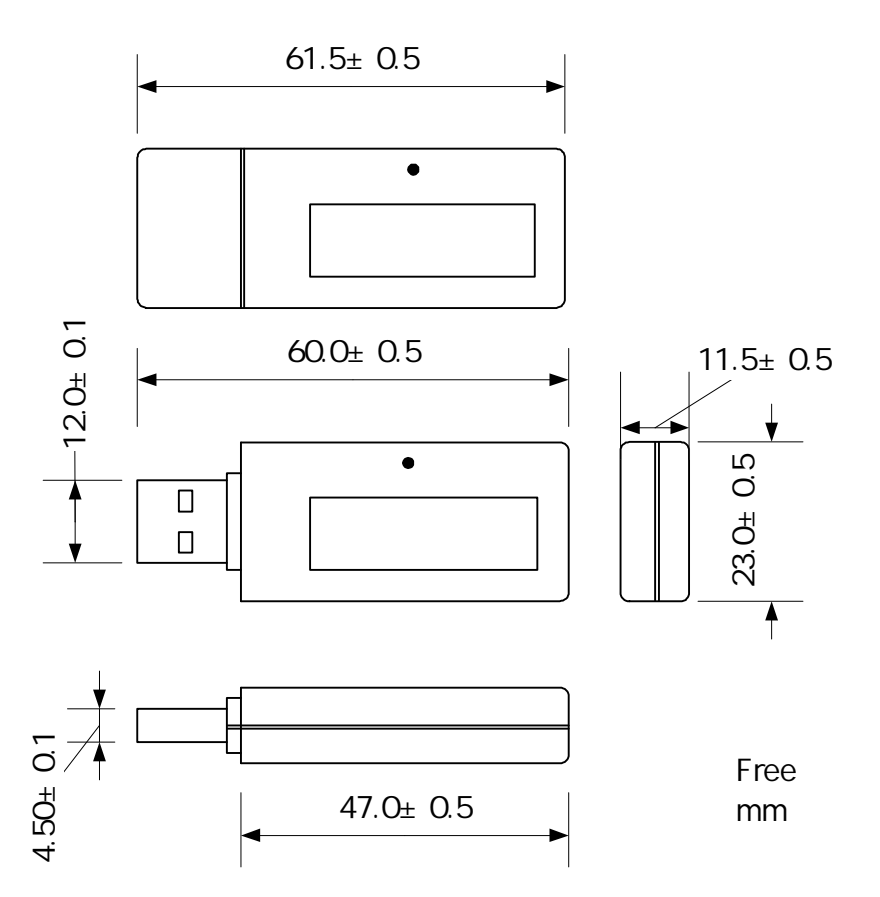

### DLNET-PLC/Z

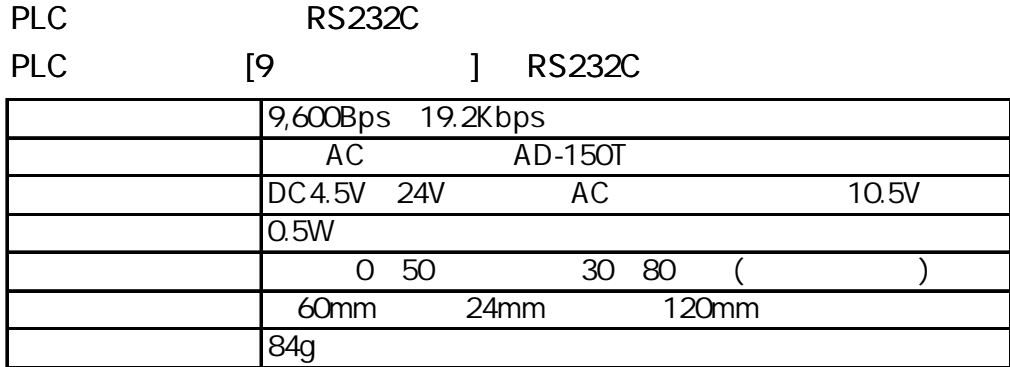

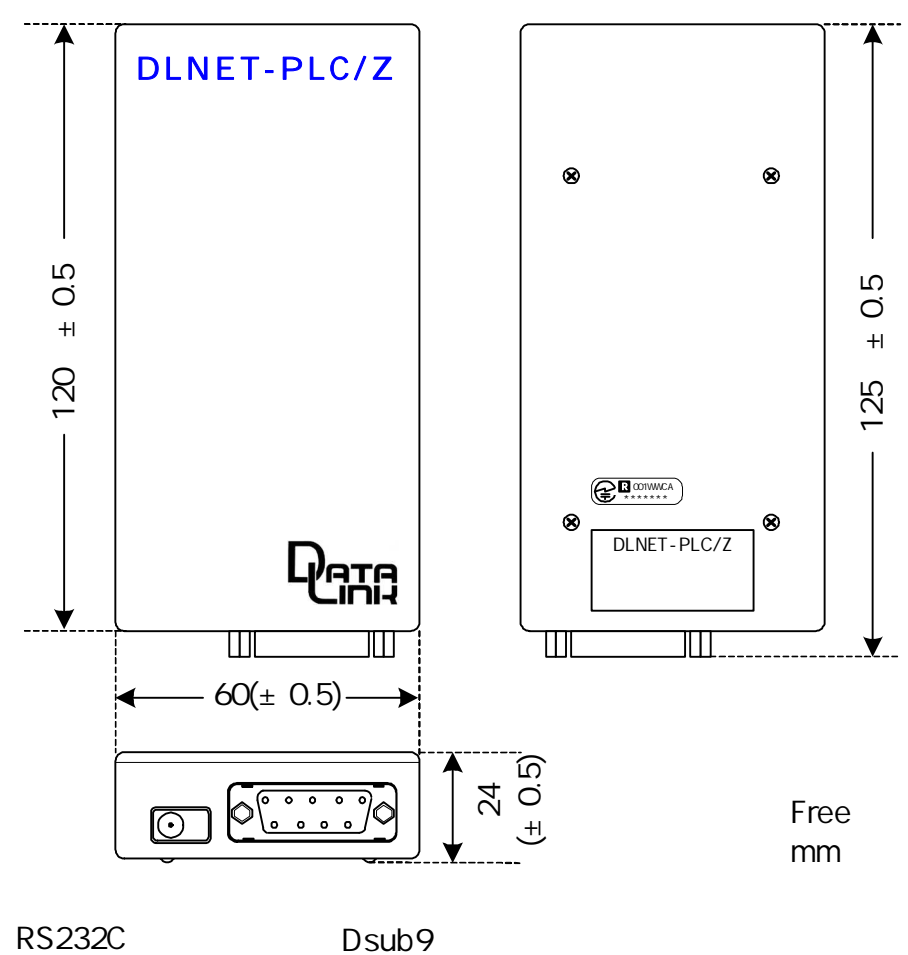

RS232C

#4-40×13

DC EIAJ RC5320 3 (10.5V )

0.9m

 $(3)$ 

7

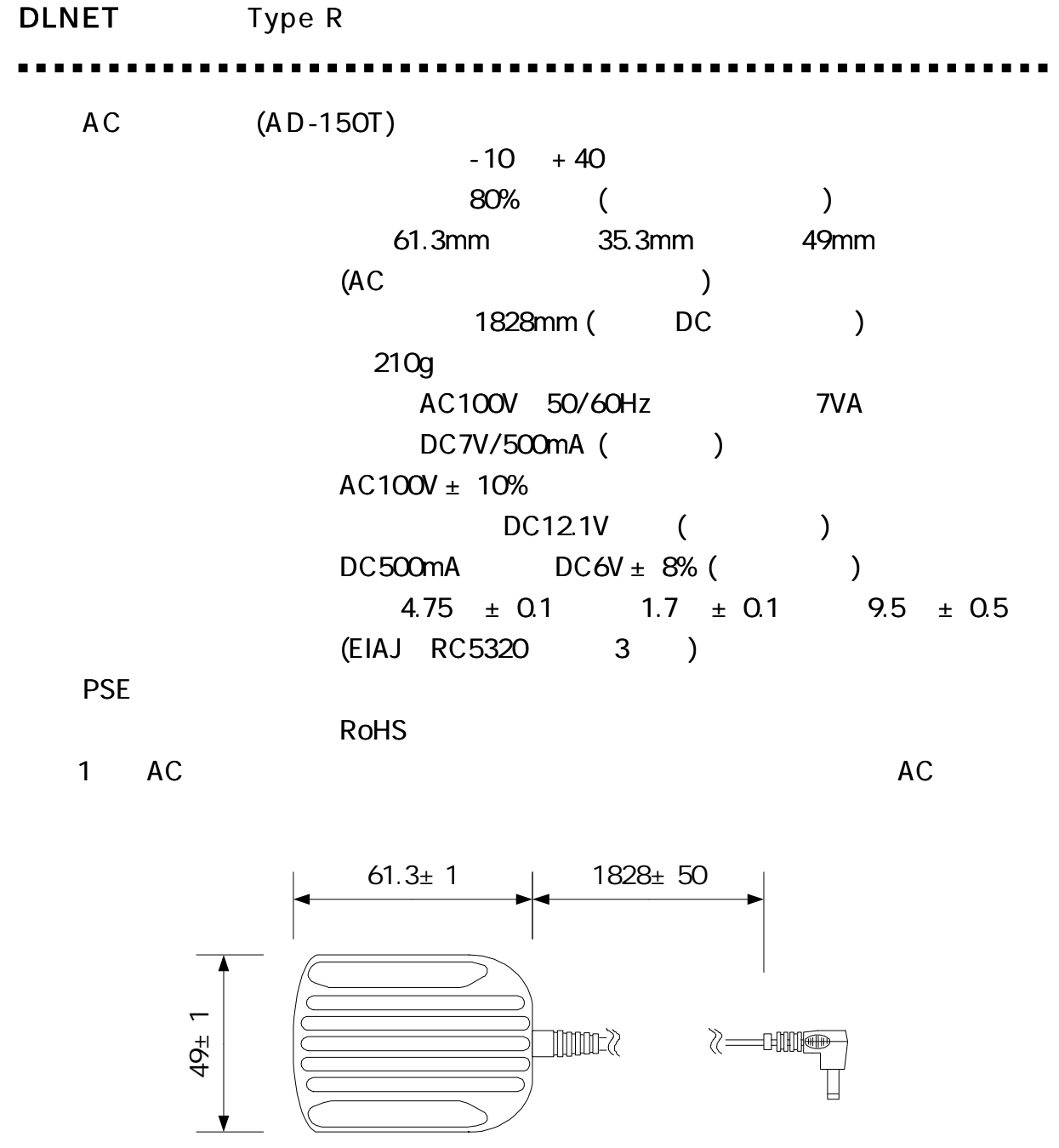

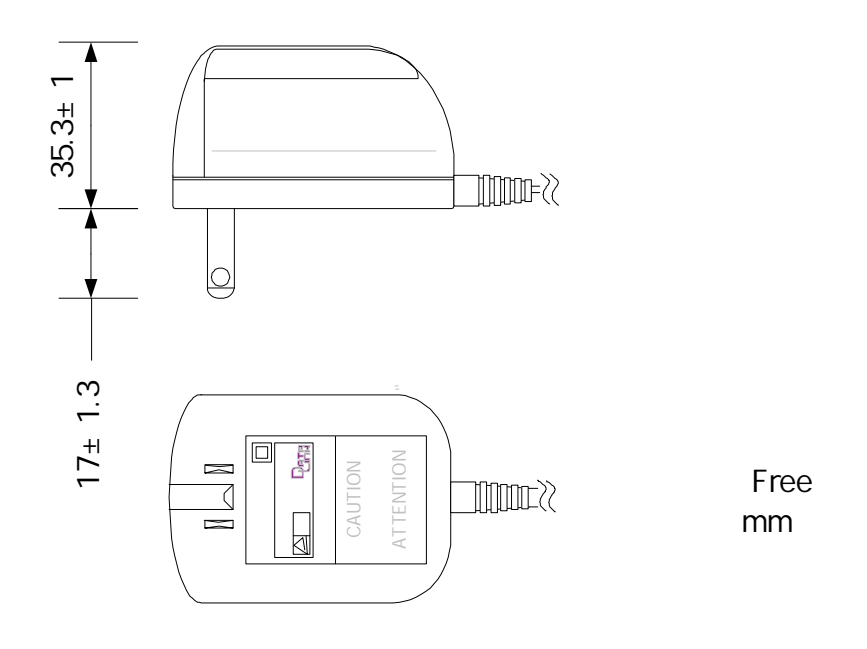

. . . . . . . . . ........ . . . .  $\blacksquare$ ----------

### U S B

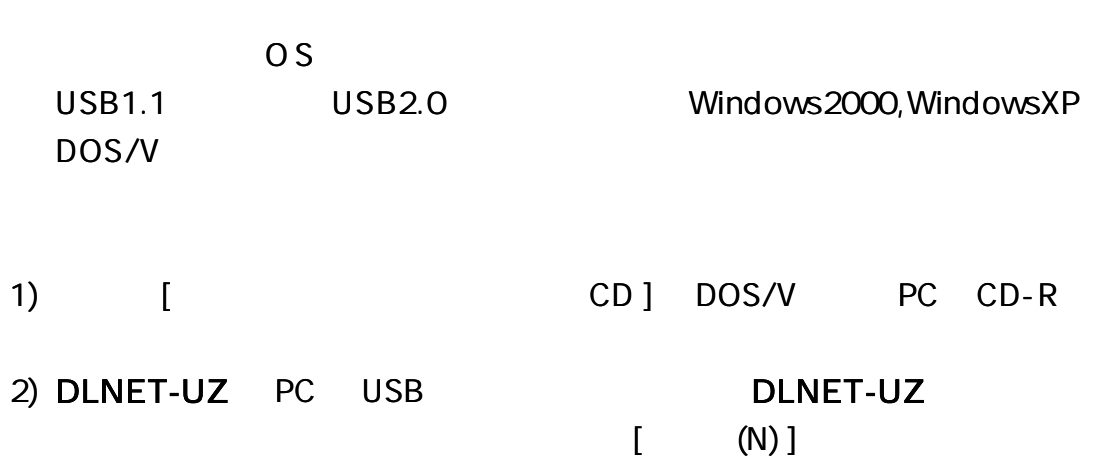

**WindowsXP** 

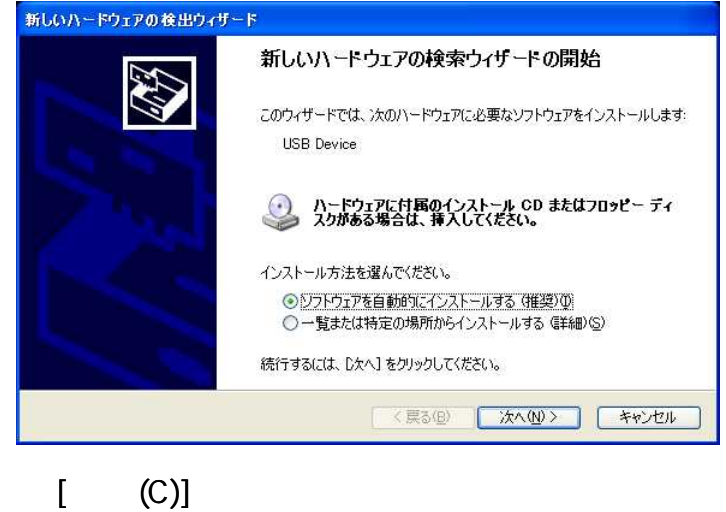

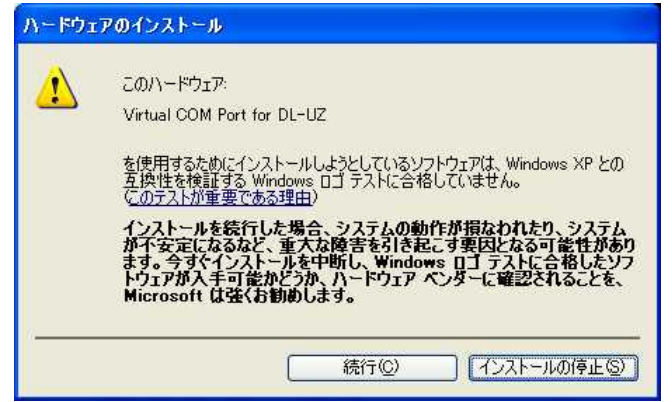

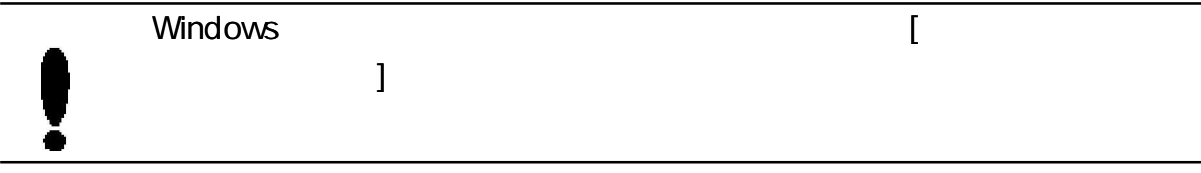

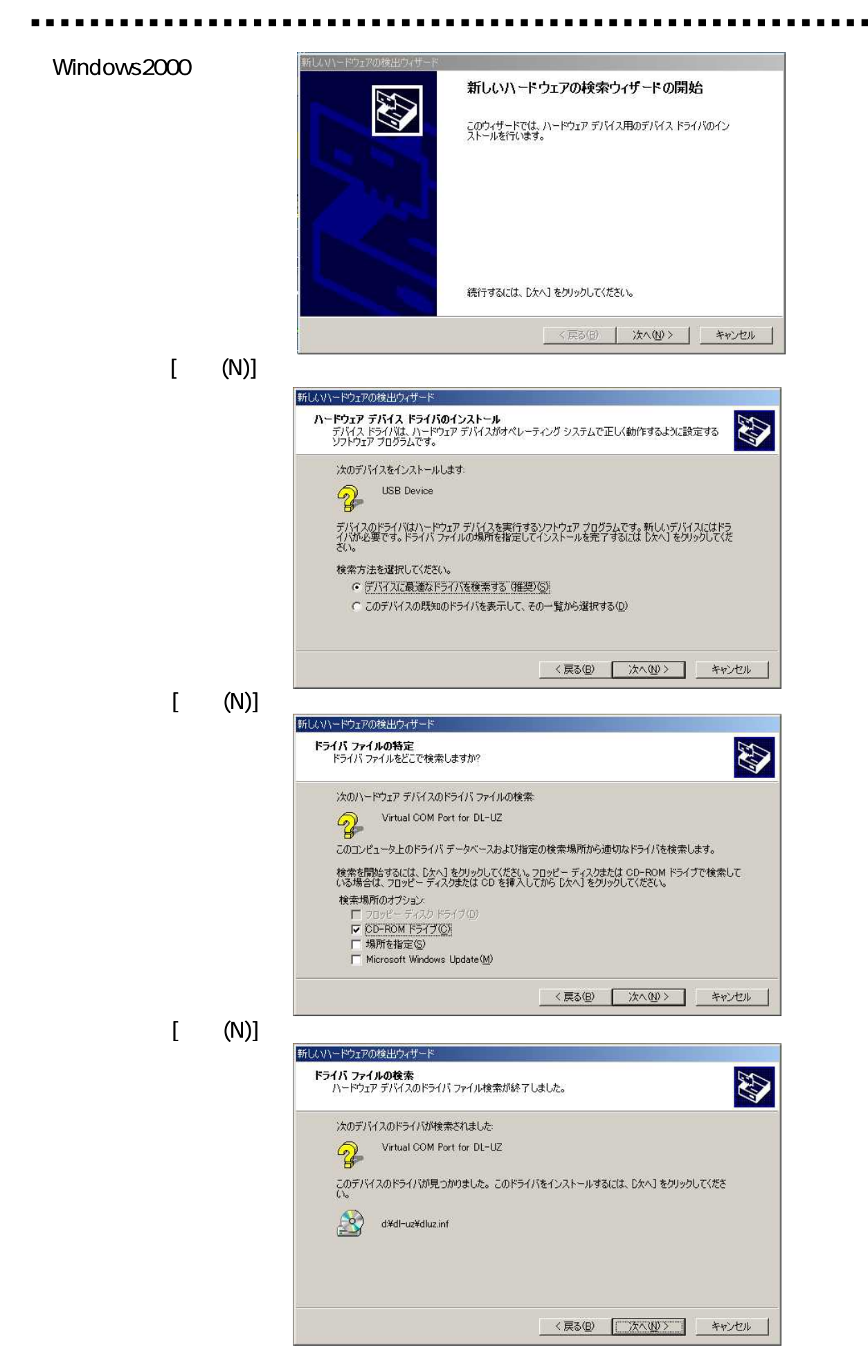

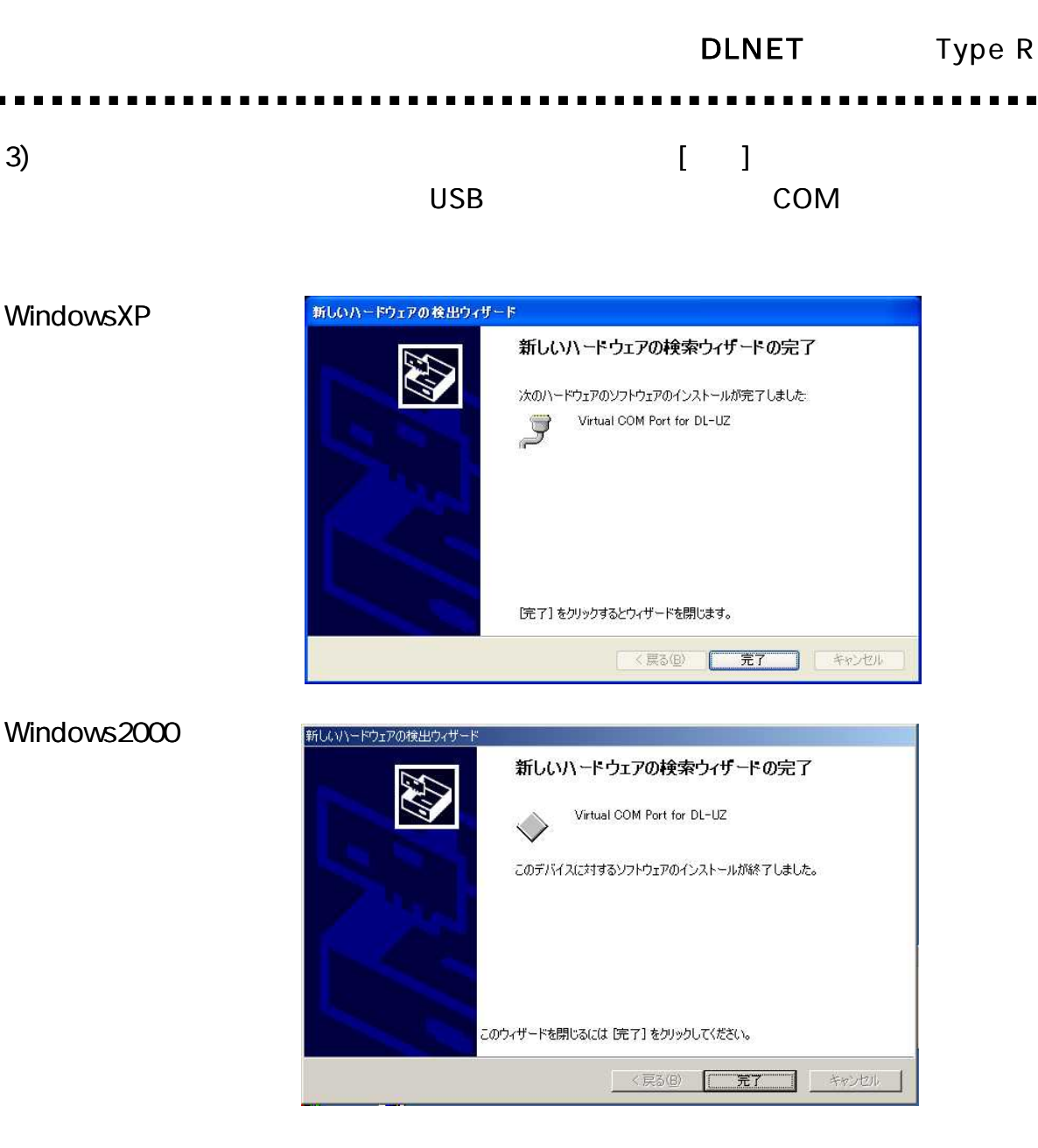

4) DLNET-UZ [

] COM 島デバイスマネージャ  $\Box$ d $\mathsf{x}$ ファイル(E) 操作(A) 表示(V) ヘルプ(H)  $+
$$
\blacksquare \triangleleft \square
$$$ 田 場 フロッピー ディスク ドライブ  $\hat{\phantom{a}}$ □ ダ ポート (COMと LPT) Virtual COM Port for DL-UZ (COM9) ファブリンタ ボート (LPT1)<br>ファブリンタ ボート (LPT1)<br>ファン通信ボート (COM2) 由 い マウスとそのほかのポインティング デバイス E **N** E\_A PC COM1, COM2 COM9 COM PC RS232C COM COM9 DLNET-UZ

11

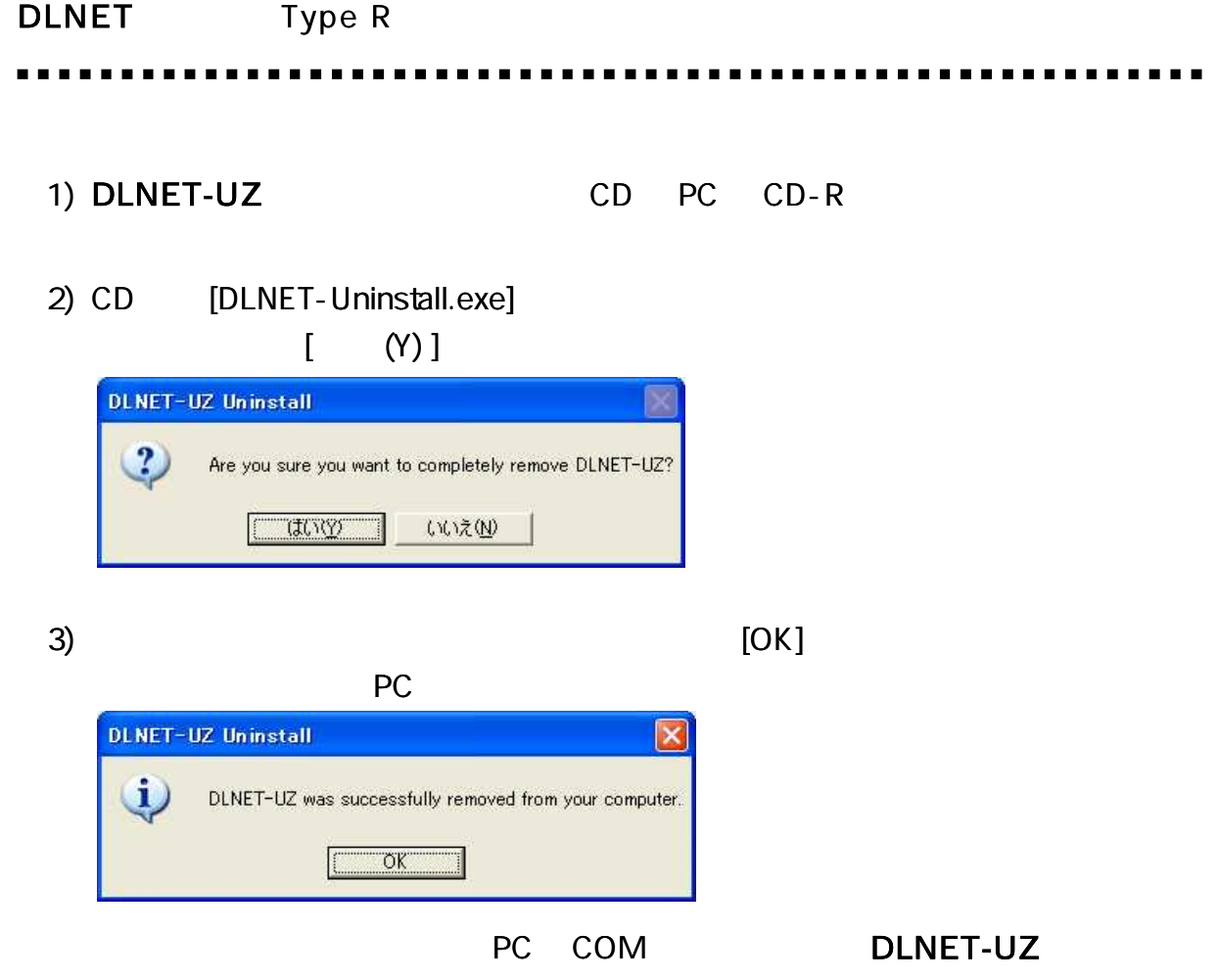

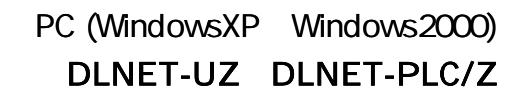

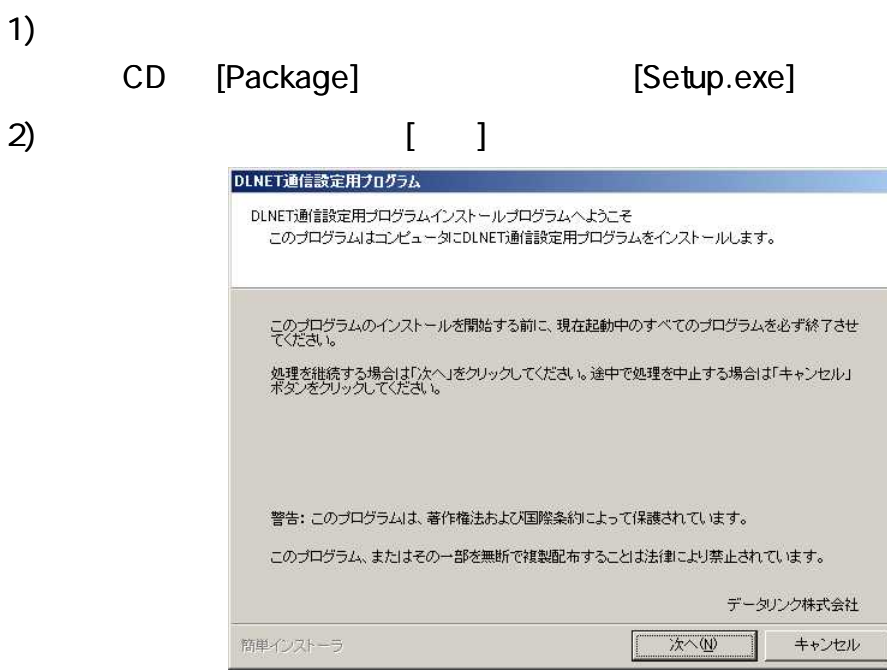

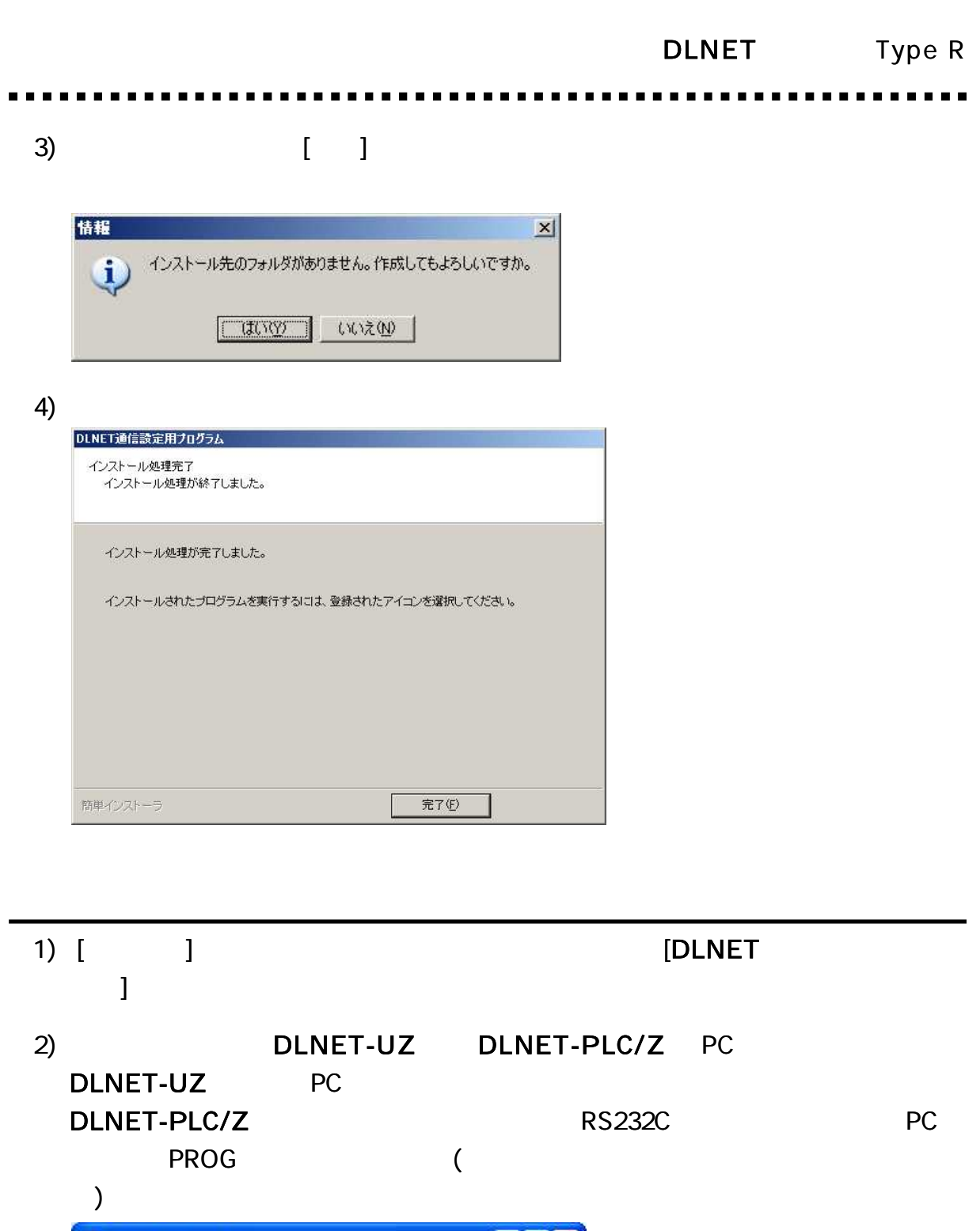

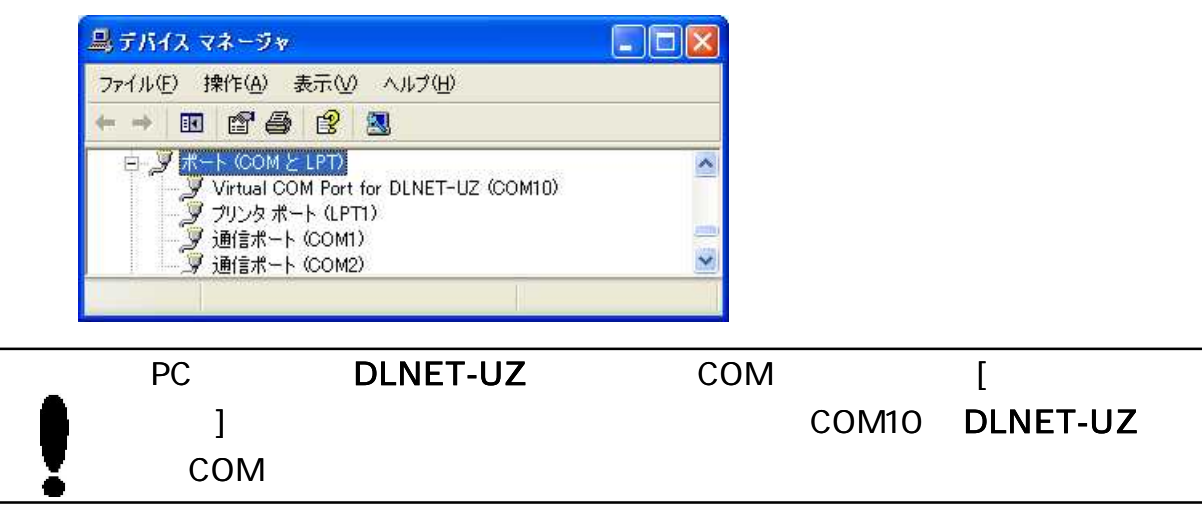

# DLNET Type R DLNET-UZ COM DLNET-UZ 1 DLNET-UZ PC œ (DLNET-UZ ) 3) [DLNET ] COM [ ] 4)  $(19200BPS, 8, 1)$ COM PC 1 COM COM

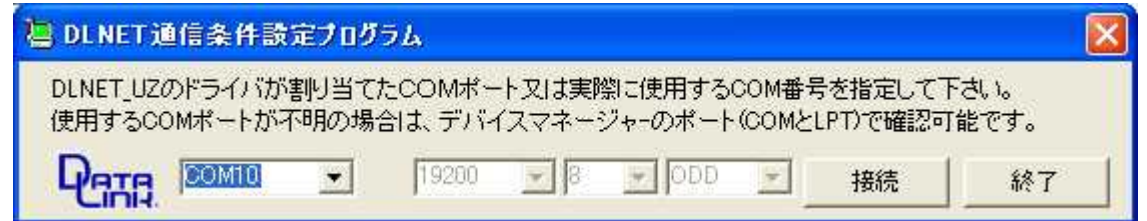

 $\left($  ) DLNET-UZ

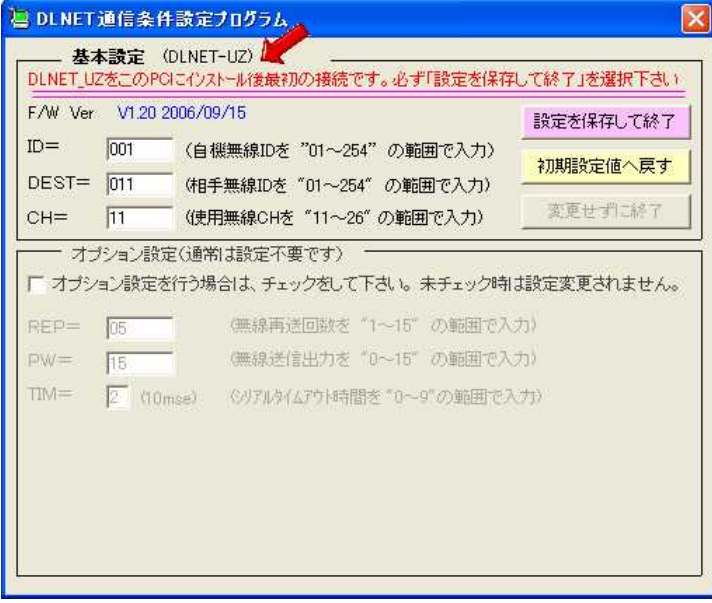

DLNET-

UZ PC 1 [ ] ID= 001 DEST= 011 CH= 11  $[$ 

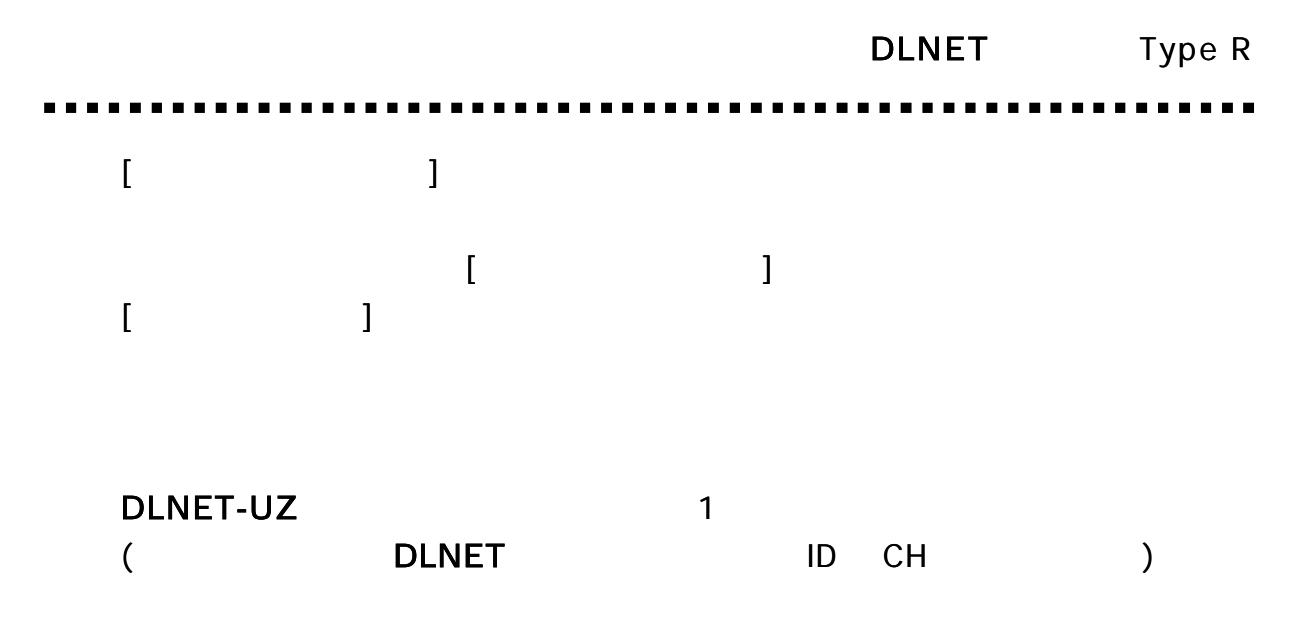

### DLNET-PLC/Z

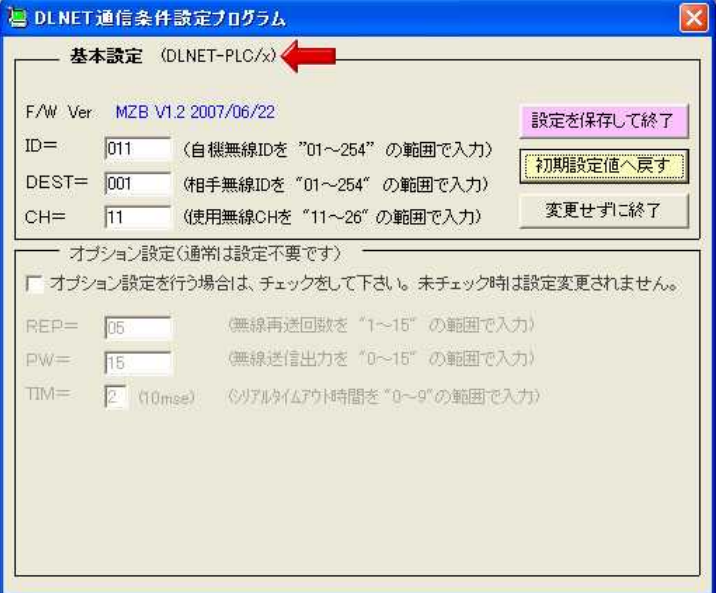

ID=011 DEST=001 CH=11 DLNET-UZ

DLNET-UZ

DLNET-PLC/Z [ ] 3 [ ]

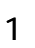

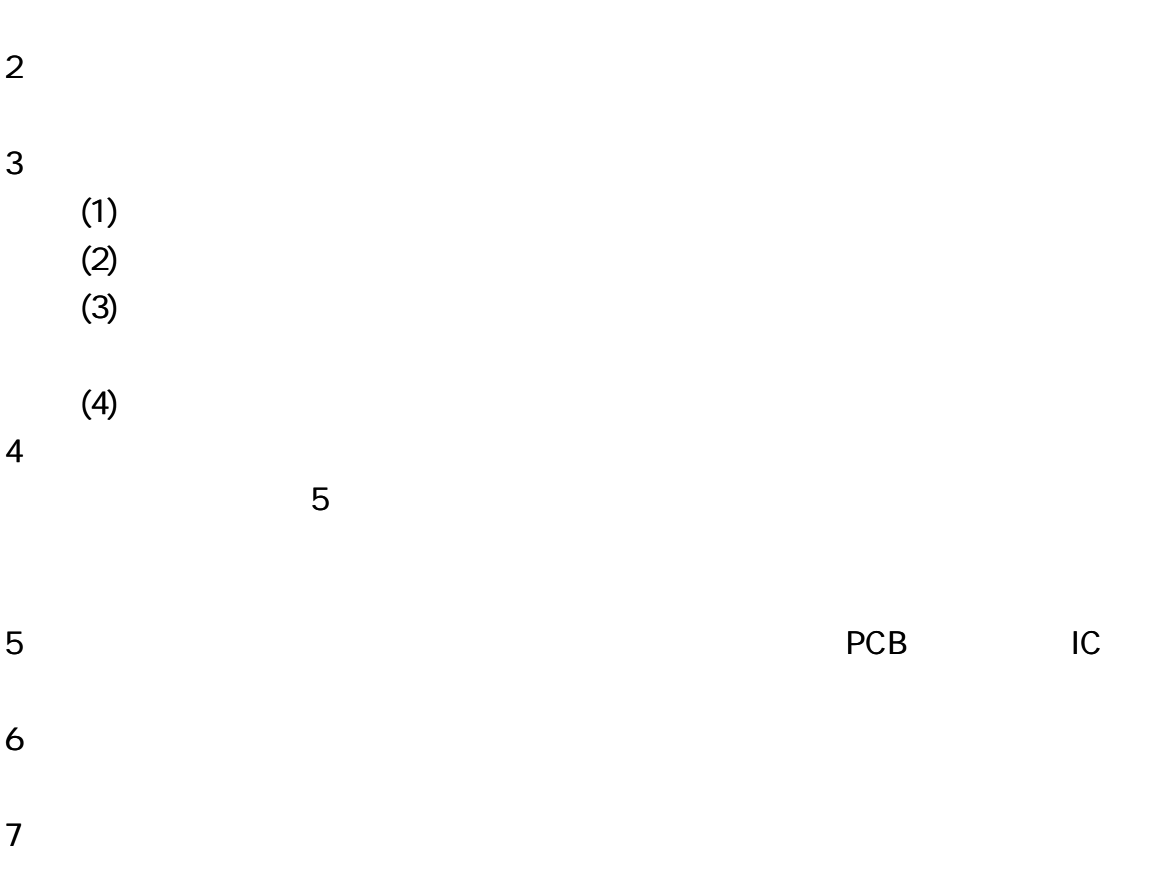

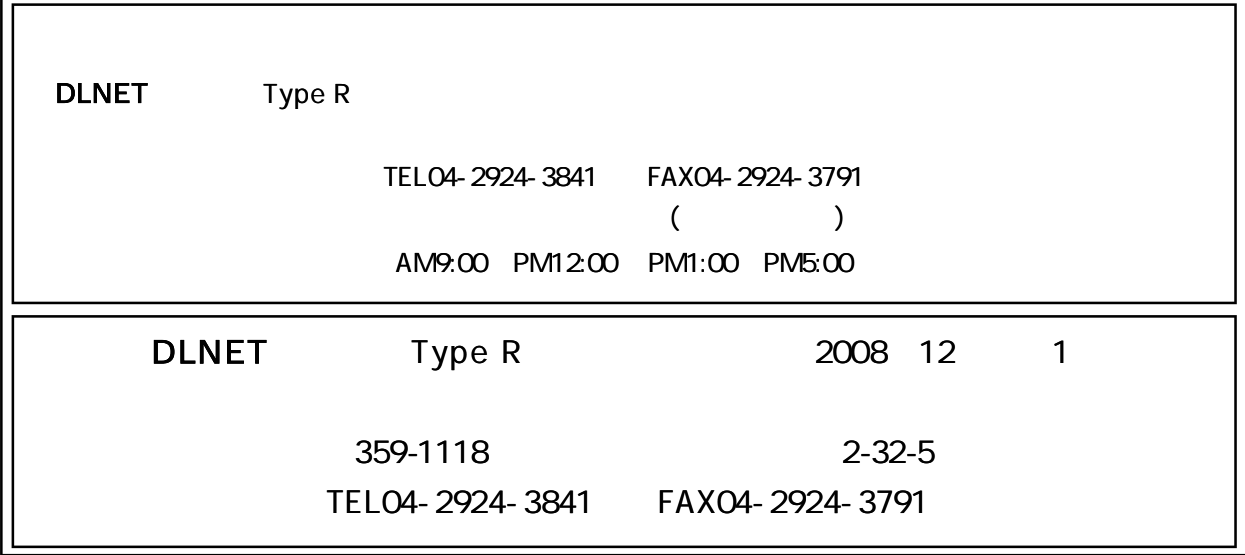